# БАЗЫ ДАННЫХ. ACCESS 2007

Тема 4. Макросы

Ефремова Ю. М.

# **<sup>2</sup> Макросы**

**Макрос** – это набор макрокоманд.

**Макрокоманда** описывает действие, которое надо выполнить в определенной ситуации:

- открытие и закрытие таблиц, отчетов, форм
- выполнение запроса
- установка значений полей
- поиск данных
- печать данных
- сообщения пользователю

**Событие** (для запуска макроса)

- действия пользователя (клавиатура, мышь)
- внутреннее событие (открытие и закрытие формы изменение записи и т.д.)

# **<sup>3</sup> Простой макрос**

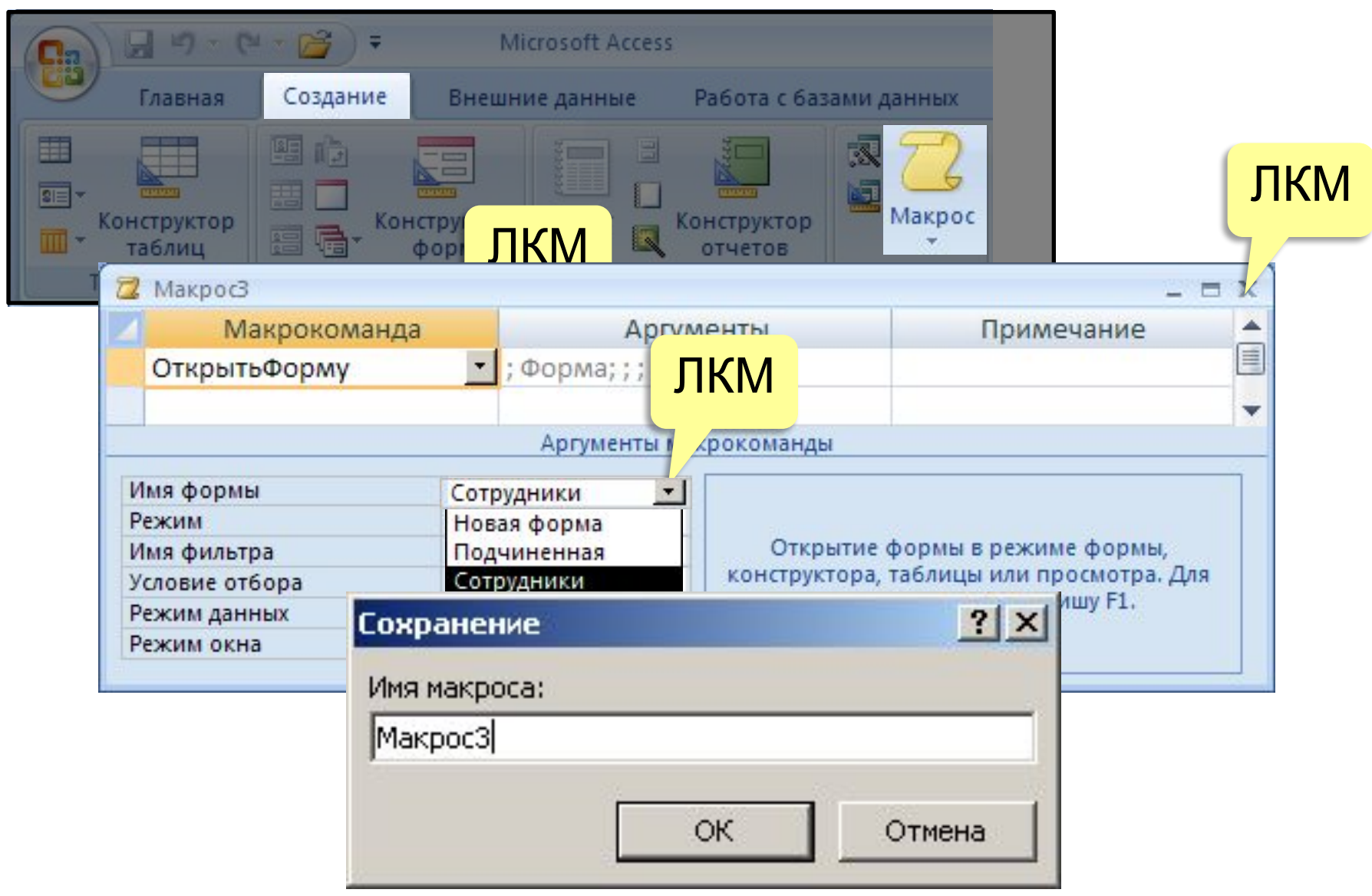

## **<sup>4</sup> Макросы**

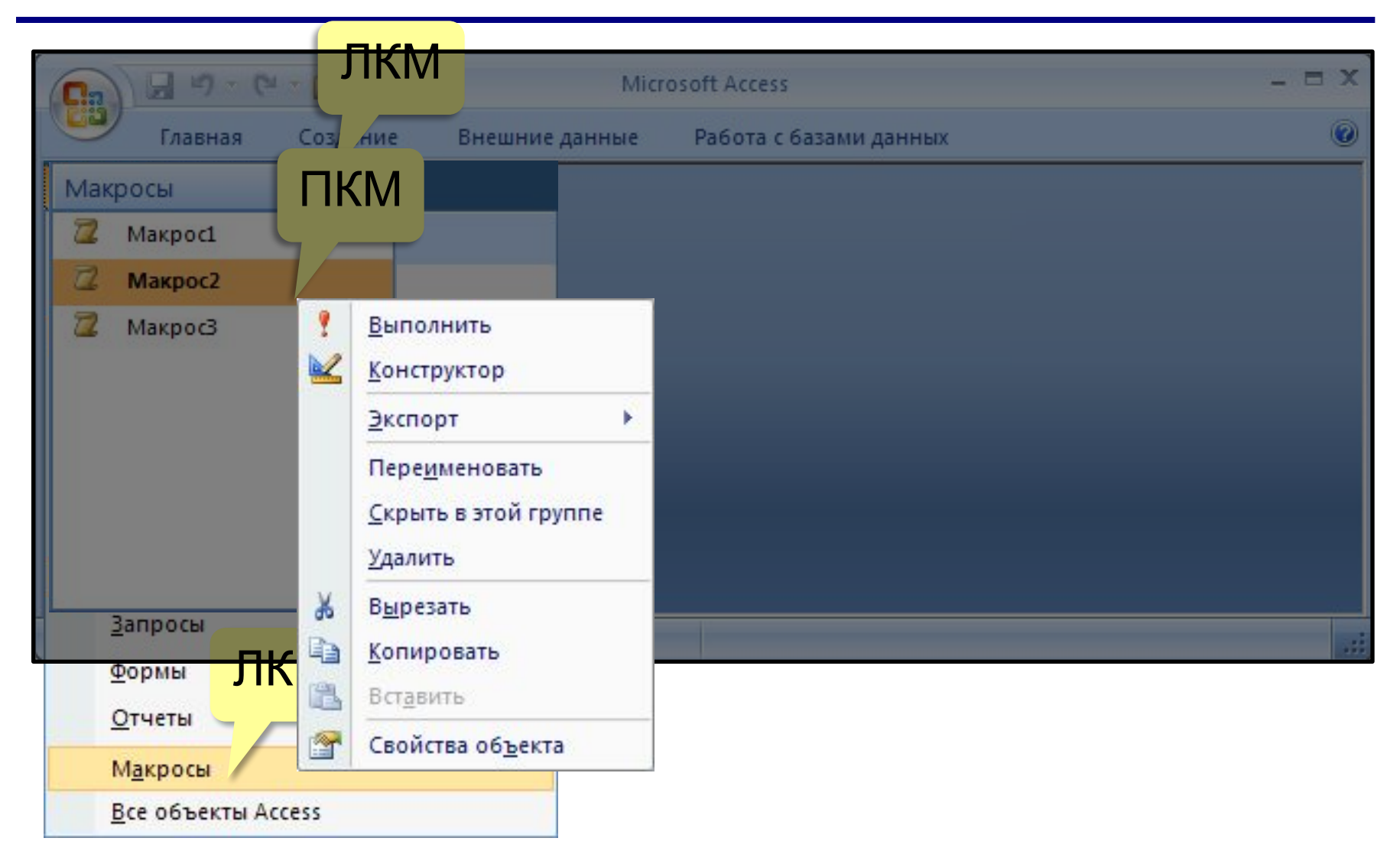

# **<sup>5</sup> Конструктор макросов**

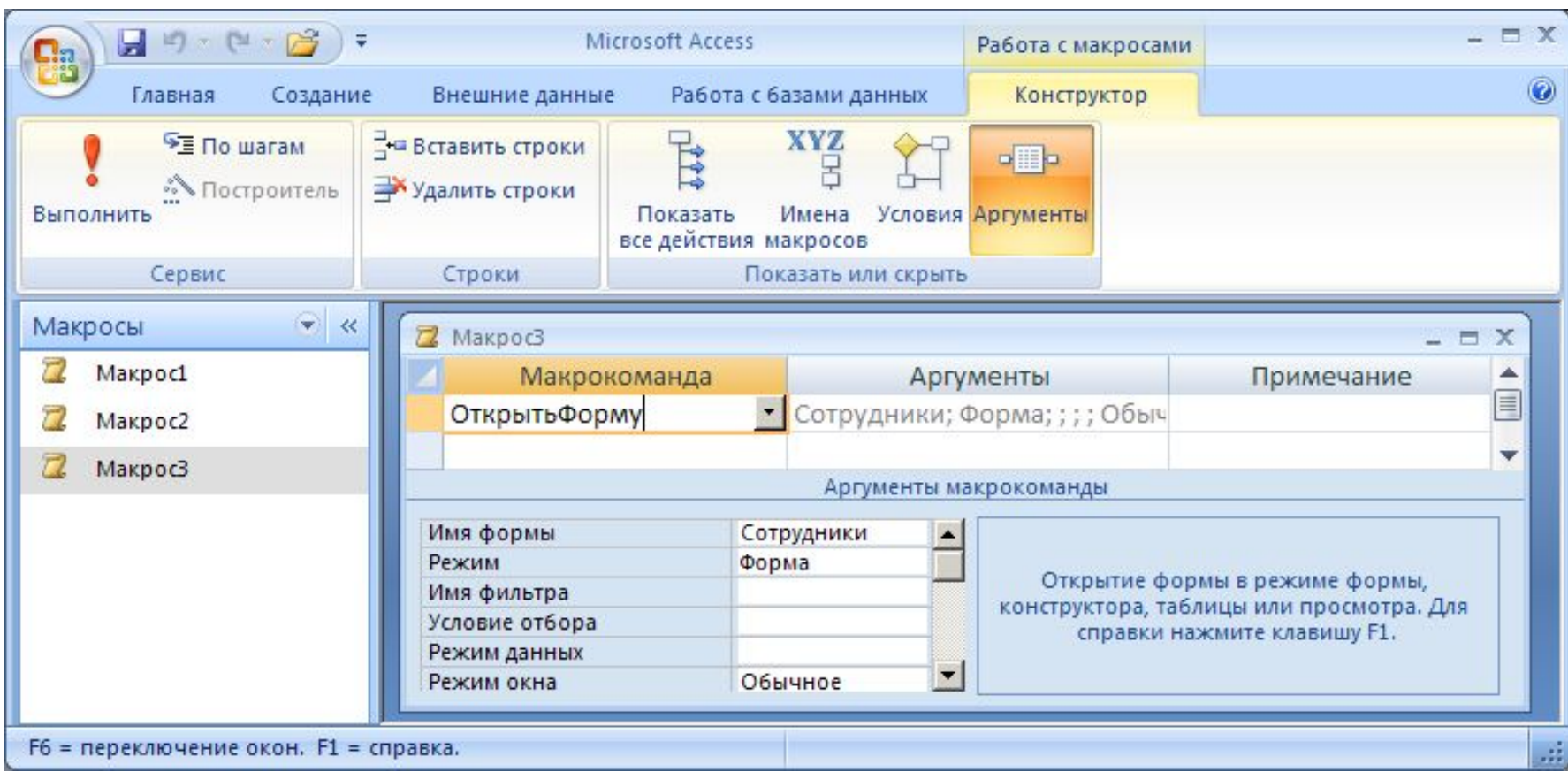

#### Использование макросов

- AutoExec выполняется автоматически при открытии базы
- назначение событиям

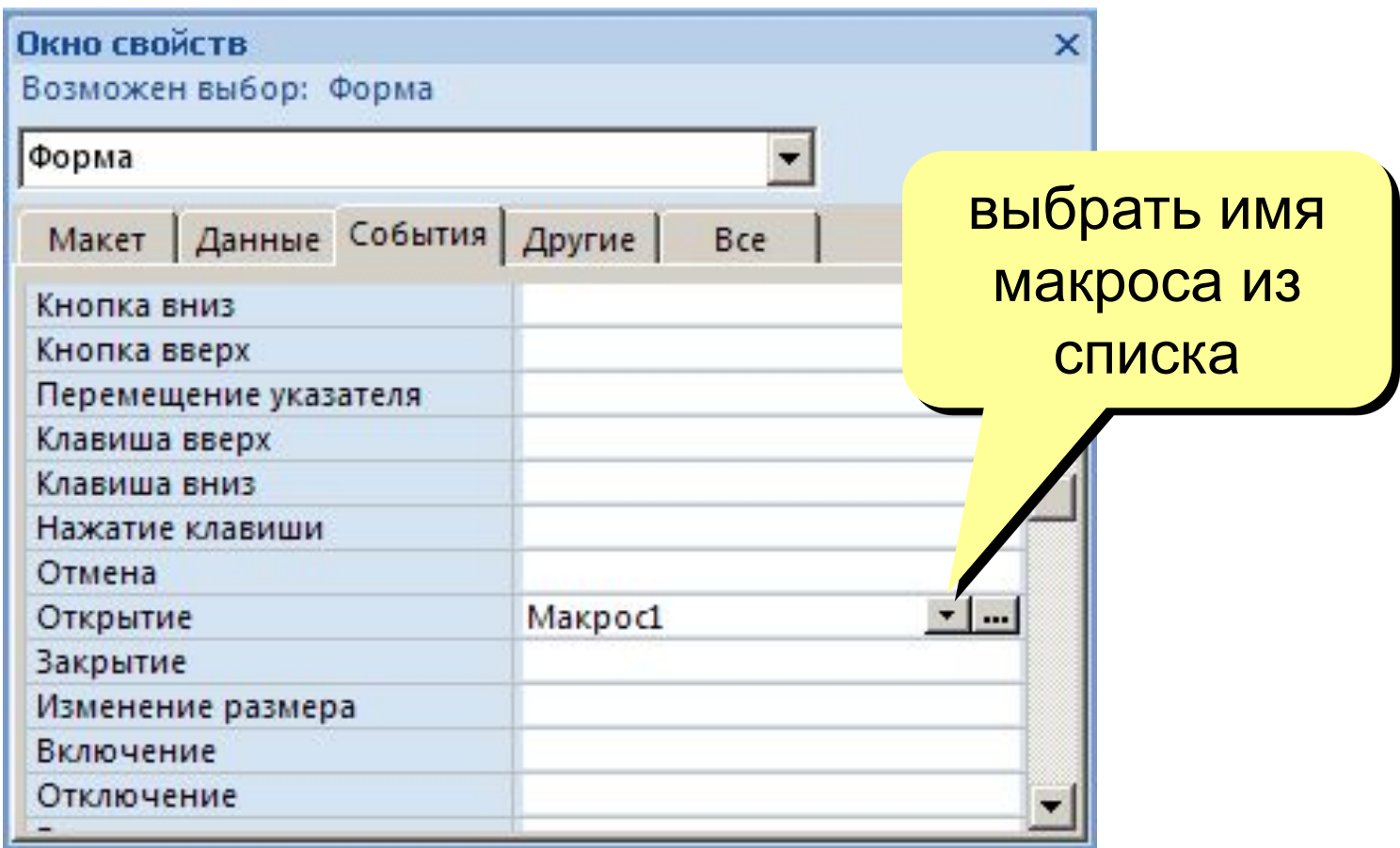

## **<sup>7</sup> Группы макросов**

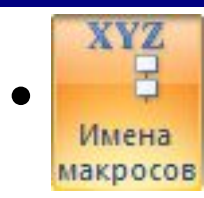

## **• Конструктор – Имена макросов**

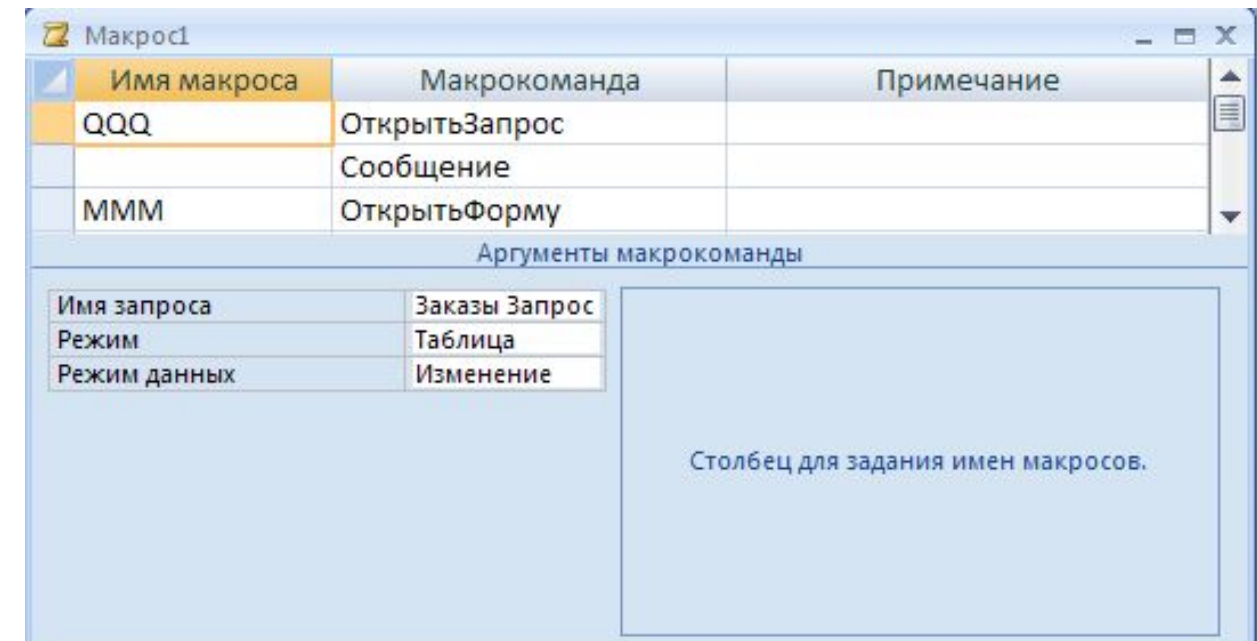

• Запуск

```
Макрос1: QQQ
Макрос1: MMM
Макрос1 только первая группа
```
#### Условное выполнение

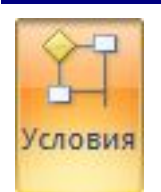

#### Конструктор - Условия

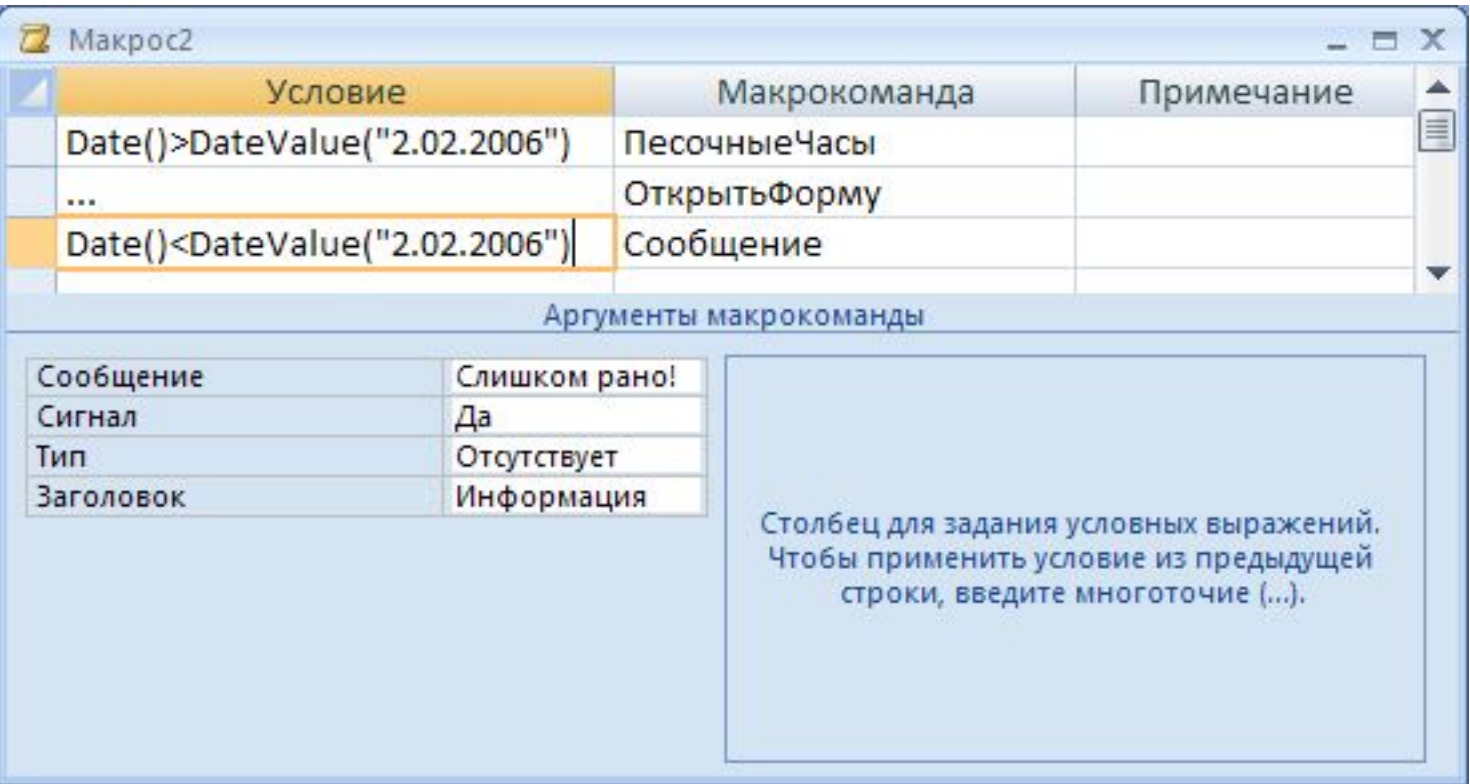